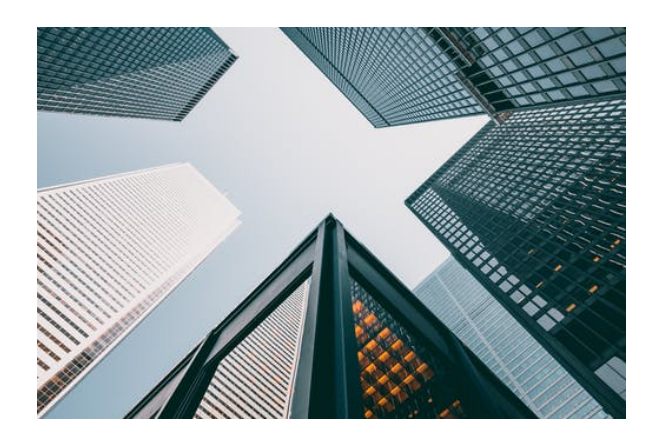

# **EOCO077PO. REVIT ARCHITECTURE EN ENTORNO BIM AVANZADO.**

**SKU:** PS74521

## **OBJETIVOS**

-Trabajar en un entorno REVIT BIM con Parámetros.

-Tablas de planificación. Muros Cortina.

-Filtros Visibilidad/Gráficos.

-Recorridos (Walkthroughs) para generar vídeos .

# **DESCRIPCIÓN DEL PRODUCTO**

### **UNIDAD 1. PARÁMETROS.**

- 1.1. Parámetros de Sistema.
- 1.2. Parámetros Compartidos
- 1.3. Parámetros de Proyecto.
- 1.4. Parámetros de Familia.
- 1.5. Parámetros llave.

### **UNIDAD 2. TABLAS DE PLANIFICACIÓN.**

### **UNIDAD 3. MUROS CORTINA.**

#### **UNIDAD 4. VENTANA DE VISIBILIDAD/GRÁFICOS.**

**UNIDAD 5. RECORRIDOS.**

**UNIDAD 6. CONCEPTOS VARIOS.**

**UNIDAD 7. WORKSHARING.**

#### **UNIDAD 8. FAMILIAS.**

- 8.1. Conceptos Básicos.
- 8.2. Familias de anotación.
- 8.3. Familias de modelo.
- 8.4. Geometría de familia.
- 8.5. Estructura de las familias.
- 8.6. Familias anidadas.
- 8.7. Controlar la Visibilidad.
- 8.8. Familias complejas
- 8.9. Familias in situ.

#### **UNIDAD 9. MASAS.**

9.1. El entorno de Masas Conceptuales.

9.2. Usar masas como punto de partida para modelar un edificio.

- 9.3. Racionalizar masas.
- 9.4. Componentes adaptativos.

**UNIDAD 10. FASES.**

**UNIDAD 11. HERRAMIENTAS DE MODELADO PARA CONSTRUCCIÓN.**